# caritascampus

Weitere Informationen und Online-Anmeldung unter www.caritascampus.de

## **Web-Seminar: Adobe Acrobat Professional – Grundlagen**

## PDF-Dateien erstellen und bearbeiten

PDF-Dateien kennen Sie bestimmt! Ihre Vorteile: Sie sind kompakt und daher klein. Per Mail versendet können Sie vom Empfänger originalgetreu geöffnet und ausgedruckt werden. Und: Sie können nach diversen Sicherheitsstufen geschützt werden. Das PDF-Format ermöglicht daher den anwendungsunabhängigen, layoutgetreuen Dokumentenaustausch und eignet sich hervorragend zum Transfer über Online-Medien sowie als Druckvorstufe (hohe Qualität).

Mit der Adobe Acrobat Professionell-Software können Sie PDF-Dateien erstellen und bearbeiten. Verschiedenste Geschäftsunterlagen können aus dem Scan eines Papierformulars, aus Office-Programmen wie Word und Excel oder aus einer Webseite erstellt und verändert werden. Ein Tool für die moderne Arbeitswelt!

Optimieren und vereinfachen Sie Ihre Arbeitsabläufe und lassen Sie sich überraschen von der Vielfalt des Programms.

### **Inhalte:**

- Basics zum Beginn: Grundeinstellungen, Bedienoberfläche und Werkzeuge
- Die Navigation im Acrobat Professional
- Verschiedene Wege zur PDF-Erstellung: PDFs erstellen aus Office-Dateien, aus Scans, aus Webseiten und aus Acrobat heraus
- PDF-Ausgabequalität und PDF-Eigenschaften
- PDFs bearbeiten (Texte, Bilder, Objekte, Seiten)
- Verknüpfungen, Hyperlinks und Anlagen
- Kommentare, Notizen und Lesezeichen
- Inhaltsverzeichnisse erstellen
- PDFs aus mehreren Dateien erzeugen
- Sicherheit und Schutz für PDF-Dokumente
- Individuelle Fragestellungen

Übungen unterstützen Ihren Lernprozess. Office- und Windows-Kenntnisse sind Voraussetzung für diesen Kurs.

## **Nummer**

25023-057

**Datum**

24.05.2023 25.05.2023

**Zeit**

09:00 - 16:00 Uhr

**Ort**

Web-Seminar mit Zoom

#### **Zielgruppen**

Mitarbeitende katholischer Einrichtungen und alle Interessierten

#### **Referent/in**

**Marcus Pfab** Certified Adobe Expert Certified Adobe Instructor

**Teilnehmende (max.)**

#### 12

**Reduzierter Preis für Mitgliedsorganisationen**

280.00 €

**Normaler Preis für Externe**

340.00 €

**Bildungspunkte (ECTS)**

1.10

#### **Pflegepunkte (RbP)**

10.00

#### **Hinweis**

Bitte geben Sie uns bei der Anmeldung die von Ihnen genutzte Adobe Arcobat Professional-Version an.

**Ansprechpartner/in**

Christine Tameling

**Unterrichtsstunden**

16

#### **Material**

Seminarunterlagen sind im Preis enthalten.

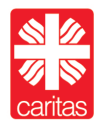